# Money Back Guarantee

Vendor:IBM

Exam Code:C9560-593

**Exam Name:**IBM Tivoli Netcool/OMNIbus V7.4 Fundamentals

Version:Demo

#### **QUESTION 1**

What is the location of the .xml file associated with a gauge?

- A. \$NCHOME/etc/configstore/ncwMetrics
- B. \$OMNIHOME/etc/configstore/ncwMetrics
- C. /etc/configstore/ncwMetrics
- D. /data/configstore/ncwMetrics

Correct Answer: C

#### **QUESTION 2**

In Web GUI. what is the effect of clicking the Show Assigned Filters radio button in the Edit Event Dashboard Preferences screen?

- A. It displays only user assigned filters on the Event dashboard.
- B. It displays global and user assigned filters only on the Event dashboard.
- C. It displays global, system, and user assigned filters only on the Event dashboard.
- D. It displays all filters including global, system, group, and user assigned filters on the Event dashboard.

Correct Answer: D

#### **QUESTION 3**

Which role gives a user or group access to Filters/Views and Tool creation?

- A. ncw\_user
- B. iscadmins
- C. ncw\_admin
- D. configurator
- Correct Answer: C

#### **QUESTION 4**

How is a relationship added into the Event Viewer?

A. use the View Builder

- B. use the Filter Builder
- C. use the Relationship View Builder
- D. there is no relationship definition capability in IBM Tivoli Netcool/OMNIbus V7.4

Correct Answer: A

#### **QUESTION 5**

How is the Acknowledgement\_Summary report run without specifying parameters?

- A. click the blue arrow next to the report name
- B. click the Acknowledgement\_Summary report name
- C. right-click the Acknowledgement\_Summary name and select Run
- D. right-click the Acknowledgement\_Summary name and select Run As Is

Correct Answer: C

#### **QUESTION 6**

What are two ways the View Builder can be used to manipulate event displays?

- A. Define which user have access to view.
- B. Define the selection of alerts that are shown in the event list.
- C. Define the selection of columns that are shown in the event list.
- D. Define which metric can be calculated to display in the monitor box.
- E. Use column formatting, including column widths and alignment of the column headers and data.

Correct Answer: CE

#### **QUESTION 7**

Which two Web GUI functions are supported on a mobile device?

- A. Mobile Gauges
- B. Mobile Dashboard
- C. Mobile Monitor Box
- D. Mobile View Builder
- E. Mobile Filter Builder

#### **QUESTION 8**

Which two fields are available to edit under the Actions section in the Edit Events Dashboards Preferences?

- A. Script
- B. Tool Bar
- C. Title Bar
- D. Menu Bar
- E. Single-click Action

Correct Answer: AE

#### **QUESTION 9**

What is the main difference between the Active Event List (AEL) and the Event Viewer?

- A. AEL requires a Java plugin (JRE); Event Viewer does not.
- B. Event Viewer requires a Java plug-in (JRE); AEL does not.
- C. AEL groups events by filter; Event Viewer groups by relationship.
- D. Event Viewer is only for mobile devices; AEL runs in a Web browser.

Correct Answer: C

#### **QUESTION 10**

Which two options are available when searching in the Active Event List?

- A. String
- B. Date/time
- C. Exact Match
- D. Complete Match
- E. Regular Expression

Correct Answer: BC

#### **QUESTION 11**

Which two user attributes does a user need in order to make a change to the journal of an event in the Active Event List?

- A. netcool\_rwrole
- B. omnibus\_rw role
- C. be an OMNIbus user
- D. be an OMNIbus Super User
- E. the omnibus admin role in LDAP

Correct Answer: CD

#### **QUESTION 12**

Which statement is true when defining a Web GUI event filter name?

- A. A filter name can contain spaces.
- B. A filter name cannot contain spaces.
- C. A filter can have duplicated names in the same category.
- D. A filter name can use these characters:  $I \pm % A and^{()} + = -i \cdot ~ # @ \cdot ;;{[]? A V |, ".$

Correct Answer: B

To Read the Whole Q&As, please purchase the Complete Version from Our website.

## Try our product !

100% Guaranteed Success

100% Money Back Guarantee

365 Days Free Update

Instant Download After Purchase

24x7 Customer Support

Average 99.9% Success Rate

More than 800,000 Satisfied Customers Worldwide

Multi-Platform capabilities - Windows, Mac, Android, iPhone, iPod, iPad, Kindle

### **Need Help**

Please provide as much detail as possible so we can best assist you. To update a previously submitted ticket:

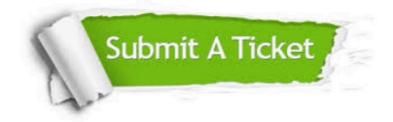

One Year Free Update

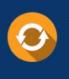

Free update is available within One Year after your purchase. After One Year, you will get 50% discounts for updating. And we are proud to boast a 24/7 efficient Customer Support system via Email.

#### Money Back Guarantee To ensure that you are spending on

100%

quality products, we provide 100% money back guarantee for 30 days from the date of purchase.

#### Security & Privacy We respect customer priva

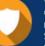

We respect customer privacy. We use McAfee's security service to provide you with utmost security for your personal information & peace of mind.

Any charges made through this site will appear as Global Simulators Limited. All trademarks are the property of their respective owners.